#### **Hinweise**

- Wenn Ihr Task kein Klassifikationstask ist, dann ist dieser Fragebogen nicht für Sie. **–** Keine Klassifikationstasks sind z.B. Generierung oder Übersetzung.
- Markieren Sie alle Punkte die Sie planen umzusetzen.
- Machen Sie einen Termin in der Sprechstunde, wenn Ihnen Punkte unklar sind.
- Der Fragebogen ist keine Prüfung, sondern dient als Hilfestellung, bei der Experimentplanung an alles zu denken, auf Ideen zu kommen und ggf. die richtigen Fragen zu stellen. Diese klären wir dann idealerweise im Gespräch.
- Der Fragebogen repräsentiert eine Planung. Gewisse Abweichungen von der Planung sind normal und zu erwarten.
- Bei Fragen schreiben Sie gerne eine E-Mail an nils.reiter@uni-koeln.de oder melden Sie sich gerne zu einer Sprechstunde an. Wenn Sie rein technische Fragen zur Infrastruktur haben, schreiben Sie bitte an spinfo-admin@uni-koeln.de.

### **Der Task**

- 1. Die Aufgabe heißt: .
- 2. Es handelt sich um  $\Box$  Textklassifikation,  $\Box$  Sequence Labeling, oder  $\Box$  Sonstiges:  $\hfill\Box$
- 3. Die zu klassifizierenden Instanzen sind: .
- 4. Es gibt $\underline{\hspace{1cm}}$  Kategorien/Klassen.
- 5. Einer Instanz kann  $\Box$  genau eine oder  $\Box$  mehrere Klassen zugewiesen werden.

# **Die Daten**

- 1. Annotierte Daten  $\Box$  liegen bereits vor oder  $\Box$  müssen noch erstellt werden.
- 2. In den Daten sind Instanzen (von o.g. Typ) annotiert.
- <span id="page-0-0"></span>3. Die Klassen sind
	- $\Box$  gleichverteilt (d.h. jede Klasse ist ungefähr gleich häufig)
	- unterschiedlich verteilt, und zwar:

### **Die Annotationen**

*Nur relevant, wenn neue Daten annotiert werden sollen. (Frage Task.1)*

- 1. Annotationsrichtlinien
	- Ich verwende die folgenden, bereits existierenden Annotati[on](#page-0-0)srichtlinien: .
		- **–** Mit diesen wurde ein Inter-Annotator-Agreement von erzielt (Metrik: ).
	- $\Box$  Ich schreibe neue Annotationsrichtlinien.

#### 2. Annotator:innen

- $\Box$  Ich annotiere selbst.
- Ich rekrutiere Annotator:innen aus meinem Freundes-/Bekanntenkreis.
- Ich sammle Annotationen über eine Umfrage, z.B. mittels LimeSurvey.
- Ich sammle Annotationen über crowd sourcing.
- 3. Annotationsworkflow
	- $\Box$  Annotator:innen treffen eine Annotationsentscheidung auf der Basis eines Kontextes von  $\Box$  Wörtern,  $\Box$  Sätzen,  $\Box$  Zeilen,  $\Box$  Absätzen,  $\Box$  ; oder  $\Box$  sie verwenden den gesamten Text als Kontext.
	- $\Box$  Sie können dabei außerdem die folgenden Wissensquellen verwenden:  $\Box$  Wikipedia,  $\Box$  Lexika, Wörterbücher
- 4. Anforderungen an Annotationssoftware
	- Annotator:innen müssen Spannen selbst markieren können.
	- Annotator:innen müssen neue Kategorien oder Labels ergänzen können.

## **Die Baseline**

- Weil die Klassen ungleich verteilt sind, bietet sich eine majority baseline an. Diese erzielt eine Accuracy von  $\%$ .
- Weil die Klassen gleich verteilt sind, bietet sich eine random baseline an. Diese erzielt eine Accuracy von  $\%$ .
- $\Box$  Eine weitere mögliche Baseline ist:  $\Box$ Diese erzielt eine Accuracy von  $\%$ .
- $\square$  Eine weitere mögliche Baseline ist: Diese erzielt eine Accuracy von  $\frac{\ }{\ }$ %.

### **Das Experiment**

- 1. Ich möchte das folgende oder die folgenden Verfahren verwenden:
	- Entscheidungsbaum / Decision Tree (DT)
	- $\Box$  Naive Bayes
	- $\square$  Support Vector Machines (SVM)
	- $\Box$  Logistic Regression
	- $\Box$  Neural Networks (NN)
		- Feed-Forward Neural Networks
		- Convolutional Neural Networks
		- $\Box$  Recurrent Neural Networks
		- $\Box$  Transformer-Architektur (BERT & co.)
	- Sonstige:
- 2. Ich möchte die folgenden Features verwenden

Metadaten:

Inhaltsdaten, z.B. aus Texten:

Worthäufigkeiten (von allen Wörtern), auch bekannt als bag of words

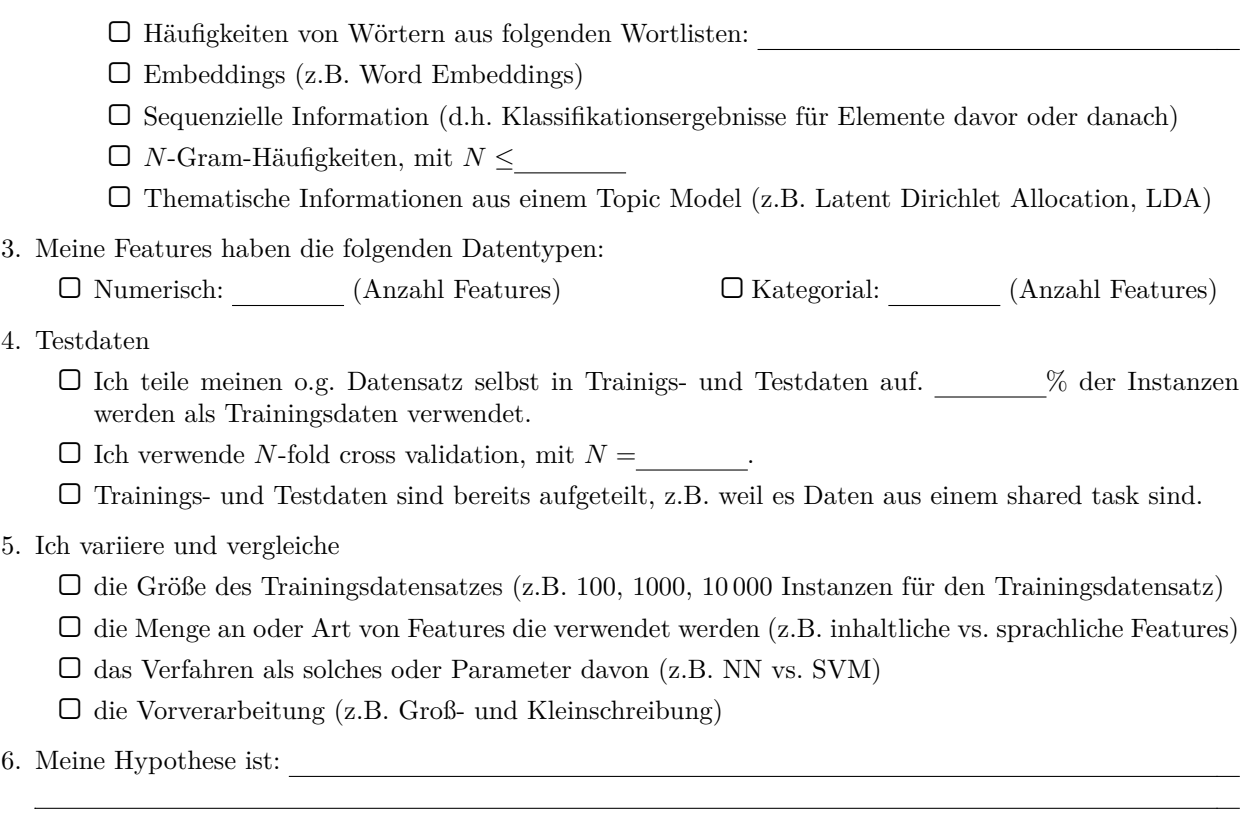

## **Die Auswertung und Evaluation**

- 1. Ich verwende die Evaluationsmetrik(en)  $\Box$  Accuracy  $\Box$  Precision  $\Box$  Recall  $\Box$  F-Measure  $\Box$  Area under curve (AUC) Sonstige:
- Meine Testdaten sind stark unbalanciert (Frage Daten.3), daher verwende ich die Metriken in der Mikround Makro-Average-Variante.
- 2. Für meine Fehleranalyse inspiziere ich  $\_\_\_\_\$  Instanzen manuell.

# **Die praktische Umsetzung**

- 1. Ich verwende die Programmiersprache
	- $\Box$  Python
	- $\Box$  Java
	- $\Box$  R
	- $\Box$
- 2. Hardware-Ausstattung und Vorkenntnisse

Ich verfüge über einen Computer

- der auch mal über Nacht durchlaufen kann, wenn eine Berechnung etwas länger dauert.
- $\Box$  der eine GPU mit CUDA-Unterstützung hat oder ein Mac mit M1/M2-Prozessor ist.
- $\Box$ <br/>der ausreichend freien Plattenspeicher hat.
- Ich möchte Berechnungen auf einem Server der Universität laufen lassen.
	- Ich kann mich per SSH auf einem Server einloggen.
	- Ich weiß wie ich auf einer Kommandozeile ein Programm laufen lasse.